# **AutoCAD Keygen For (LifeTime) (April-2022)**

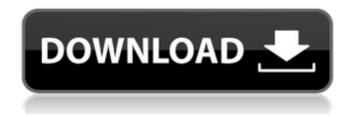

1/4

### **AutoCAD Free Download PC/Windows**

AutoCAD Free Download is one of the most frequently used professional computer-aided design (CAD) programs in the world. It is most commonly used to design architectural buildings and other structures, but it can also be used to create shop drawings, assembly blueprints, 3D models and maps, and other types of drawings and diagrams. It is the most used 2D CAD program. With AutoCAD LT, AutoCAD can be used to create 2D drafting drawings. While AutoCAD LT has many features that are available in more expensive AutoCAD editions, it is not as powerful as AutoCAD and is only available for Windows operating systems. AutoCAD LT is available in both hardware-accelerated and software-based editions. Key Features of AutoCAD Dynamic Linking AutoCAD is the only 2D CAD software available that uses Dynamic Linking to link to other AutoCAD or AutoCAD LT features. Dynamic Linking means that when you select one or more drawings, you can work with other drawings and features from the same drawing or from different drawings. You can edit and manage drawings and drawings sets. AutoCAD does not store copies of drawings; it always works from a single drawing set. This feature enables you to easily access multiple views and properties for selected drawings, and it allows you to work with drawings from different levels of zoom, which is not possible with other 2D CAD programs. In addition, it is possible to create and apply reference points that are editable and can be linked to many different drawings or layers. The same is true of shape extents. You can change a shape's extents to reference points or viewports that are linked to other drawings. This feature is very useful when you are drafting threedimensional drawings. Dynamic Linking works for drawings stored in files or drawings that are stored in a database. A drawing set is a collection of related drawings. Dynamic Linking is enabled by default, and it enables you to work with other drawings and features from the same drawing or from different drawings. If you enable it, you can select from the following available drawing sets: · Single drawing · Model data set · Data management sets · Data management set · Drawing set · Listing set · Plot set · Layer set · Section set · UML class set · Reference set

## AutoCAD Crack + With Registration Code

Standardized command As an industry standard, AutoCAD uses standardized commands to perform tasks. In 2016, AutoCAD released version 2015.5, which introduced 34 new commands. The new commands included ACADSystem variables, which control the operation of AutoCAD and AEC systems. The 34 new commands included the following: References Category:3D modeling software Category:Windows graphics-related software Category:CAD software for Windows Category:Computer-aided design software Category:Hacker culture Category:Windows-only software Category:Proprietary commercial software for WindowsQ: How to export Excel(.xls) format data to csv and print that in txt? I have an Excel file, need to export that Excel format data to csv and print that csv to the txt. Ex: ca3bfb1094

# **AutoCAD Crack With Registration Code Free Download**

Open Autocad. If you are on Windows, go to the menu bar and select File -> New. If you are on Mac, go to the menu bar and select File -> New. Choose the file type and enter the template name. You may want to rename the template to the name of the contest. Select a filename for the new drawing. Now, click the ellipse in the top left-hand corner of the screen and select the Edit panel. In the upper-right hand corner of the Edit panel, you should see a small four-pointed star with three dots to its left. Click this and select the Set Current tool. The tool name should now be set to Set Current, and the arrow in the upperright corner should be pointing down. Click the round grey ball to the right of the Set Current tool. The tooltip in the upper right hand corner should now say Current, next to the arrow pointing down. Drag the X-axis from any point to another point and the tool should snap to it. Remember to hold the Shift key while you drag so that you don't accidentally move the object in the other direction. Build it! Now, click the template file (or the newly created drawing) and then click the square to open the Properties panel. In the lower-left corner of the Properties panel, you should see four ellipses. Click the first ellipse and select the Save as Template option. In the Save as Template dialog box, name the template "buildit" and press the OK button. Make sure you check the option to save it in the same directory as Autocad. Now, go back to your drawing. In the Properties panel, the Save as Template dialog box will be checked. Click the Create a Drawing button. Now, select the newly created drawing. In the Properties panel, the Save as Template dialog box will not be checked. Click the checkbox to the right of the Save as Template dialog box and press the OK button. A new drawing will now be open, and should be named "makeit". Get creative! Now, you are ready to put your autocad design to work. To do so, select the drawing that is the basis of your design (makeit), then select the line tool from the toolbar, and click anywhere on the line. When

### What's New In?

Drawing Templates: Now you can quickly export your drawing layout into an electronic drawing and follow the template. (video: 1:16 min.) Filament Fabrication: Print your designs with new capabilities to create and use three-dimensional parts. Snap a part's profile to the filament path of your printer. Generate a mesh of the part, and use DesignSpark Arcs to bend your printed parts into the final position. Generate 2D and 3D blueprints with your designs. (video: 1:25 min.) Ink-let Support: Easily ink your drawings or design parts, and save the results as PDFs or PNGs. Save your design as an image to support virtual reality. Manipulate an ink layer to add your designs, and use motion paths to bring your drawings to life. (video: 1:20 min.) Form-Based Design: Customize your drawing to easily place objects on your drawings. Easily draw primitives, links, and curves, then apply precise object constraints to reduce the number of parts needed to build your design. Intuitively use forms to convert your drawing into an exact mesh. (video: 1:15 min.) Sketch Creation: Draw your designs as free-form sketches and then convert them into precise drawings. Design your sketches and then use them to import new parts and colors into your designs. Drag and drop your sketches into your designs, and edit them as you go. (video: 1:17 min.) Simplify Viewer: Your design's details have a new status bar that provides quick access to support tools. Advanced Extrusion Settings: Easily design a part with a custom cross-sectional profile. A multi-slice thickness adds thickness to the design. Extrude solid areas for better control of where you create your drawings. (video: 1:13 min.) Software Changelog AutoCAD Filament Fabrication: Export drawing to create 3D model for filament printing. Create a drawing as an image and directly import the image into the Drawing Template dialogue box. Change the working plane on the imported image. Change

### **System Requirements For AutoCAD:**

OS: Microsoft Windows 7 64-bit (XP 64-bit will work, but is not officially supported) Microsoft Windows 7 64-bit (XP 64-bit will work, but is not officially supported) CPU: Intel Core 2 Duo, 3rd generation or higher Intel Core 2 Duo, 3rd generation or higher Memory: 4 GB RAM RAM: 4 GB Video: AMD Radeon HD 7870 or NVIDIA GTX 680 AMD Radeon HD 7870 or NVIDIA GTX 680 DirectX: Version 11 Version 11 Hard Drive: 18 GB available

#### Related links:

https://longitude123.net/wp-

content/uploads/2022/07/AutoCAD Crack Keygen April2022.pdf

https://lasdocas.cl/autocad-crack-download-for-windows/

https://www.ilmercatinodelleofferte.it/wp-content/uploads/2022/07/AutoCAD-32.pdf

https://fraenkische-rezepte.com/wp-content/uploads/2022/07/AutoCAD-89.pdf

http://ice-aec.com/index.php/2022/07/24/autocad-crack-mac-win-2/

http://www.vxc.pl/?p=62262

https://gobigup.com/autocad-2020-23-1-crack-latest/

https://secondhandbikes.co.uk/advert/autocad-full-product-key-free-x64/

https://1z82.com/wp-content/uploads/2022/07/AutoCAD Full Version.pdf

https://enricmcatala.com/autocad-crack-march-2022-2/

https://www.danke-eltern.de/wp-

content/uploads/2022/07/AutoCAD\_Crack\_\_\_Free\_Download\_X64\_Updated2022.pdf

http://stroiportal05.ru/advert/autocad-19-1-product-key-full/

http://realslant.com/?p=19514

http://huntingafrica.org/wp-content/uploads/2022/07/AutoCAD-52.pdf

https://solaceforwomen.com/autocad-2023-24-2-crack-free-download-for-pc-2022-new/

http://indiebonusstage.com/autocad-2022-24-1-with-registration-code-for-pc/

https://fitadina.com/2022/07/24/autocad-2022-24-1-crack-torrent-free-x64-2022-new/

https://www.erotikashop.sk/autocad-crack-keygen-for-lifetime/

https://frameofmindink.com/wp-content/uploads/2022/07/yelatal.pdf

https://tilaomotors.com/autocad-crack-latest-2022-3/